#### **ABSTRAK**

*Data warehouse* adalah tempat dimana data dapat disimpan dalam skala luas. Kemampuan *data warehouse* ini dalam mengintegrasikan data yang dapat meringankan proses penjualan untuk melayani informasi pendukung evaluasi dan proses analisis keputusan dengan bantuan teknik OLAP (Online Analitycal Processing) menggunakan *software Tableau*. Masalahnya adalah, *data warehouse* belum tersedia pada PT.XYZ. Tujuan dari perancangan *data warehouse* yang dibuat adalah untuk melayani informasi strategis seperti jumlah total produk, nilai penjualan, total penjualan di setiap kota dan jumlah total penjualan. Proses yang dilakukan secara umum berupa menyeleksi data yang dibutuhkan yang bersumber dari data mentah berupa *Excel*, kemudian melakukan pemilihan data yang diperlukan dan melakukan perancangan skema *data warehouse* untuk proses penentuan akhir data seperti apa yang dapat diberikan berdasarkan data yang telah diseleksi. Hasil akhirnya telah berhasil divisualisasikan untuk melakukan analisis mengenai proses penjualan selama periode tertentu (pertahun, perkuartal, perbulan dan perhari).

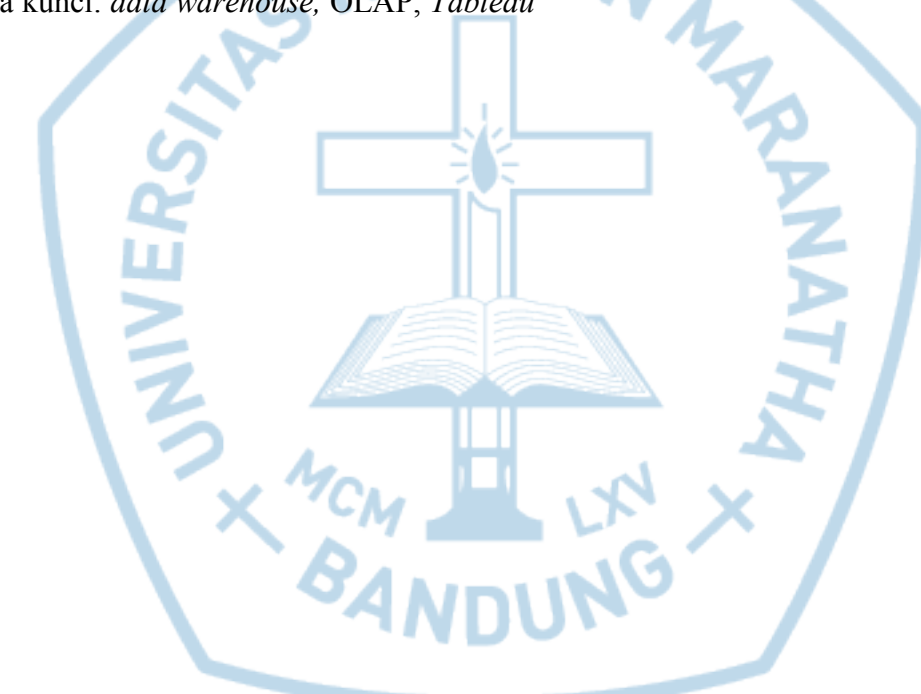

Kata kunci: *data warehouse,* OLAP, *Tableau*

#### **ABSTRACT**

*Data warehouse is a place where data can be stored on a large scale. The ability of this data warehouse in integrating data can alleviate the sales process to serve supporting evaluation information and decision analysis processes with the help of OLAP (Online Analitycal Processing) techniques using software Tableau. The problem is, the data warehouse is not yet available at PT. XYZ. The purpose of designing a data warehouse is to serve strategic information such as the total number of products, value of sales, total sales in each city and total sales. The general process is to select the data needed from raw data in the form of Excel, then select the required data and design a data warehouse scheme for the final determination of what data can be given based on selected data. The end result has been successfully visualized to do an analysis of the sales process for a certain period (yearly, quarterly, monthly and dayly).*

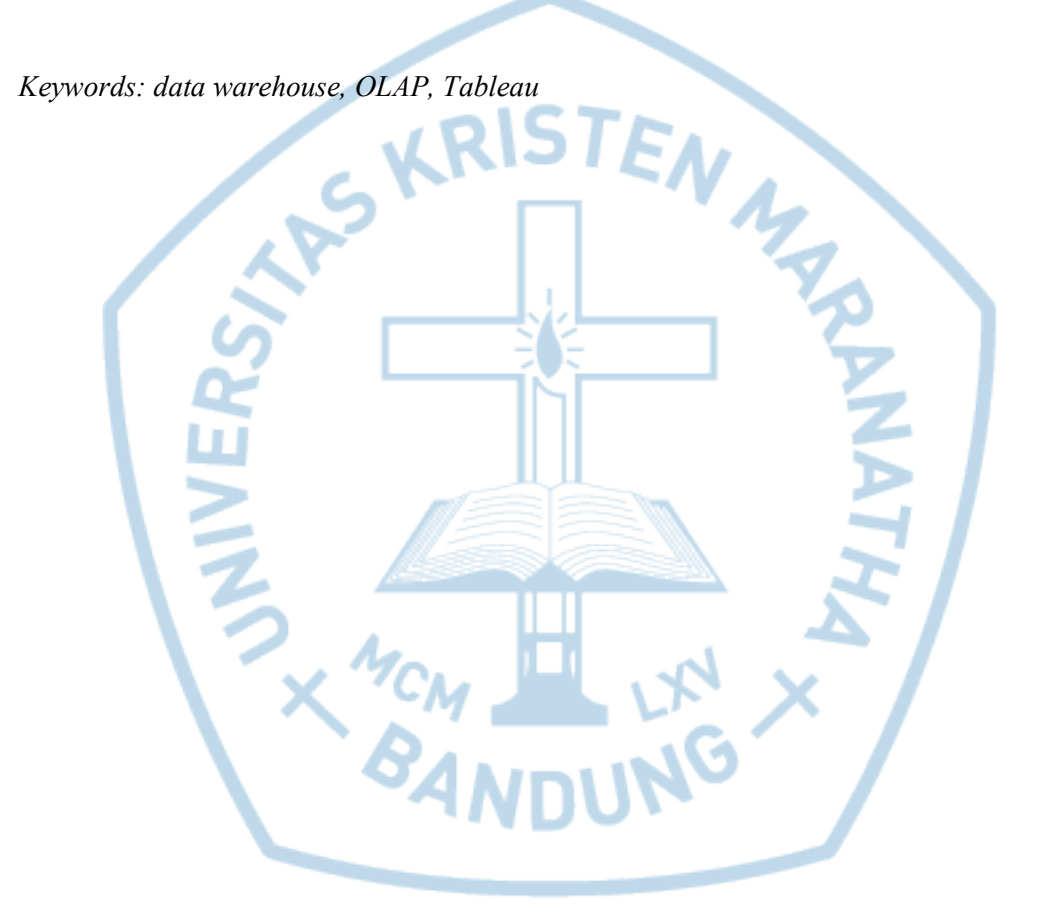

#### **DAFTAR ISI**

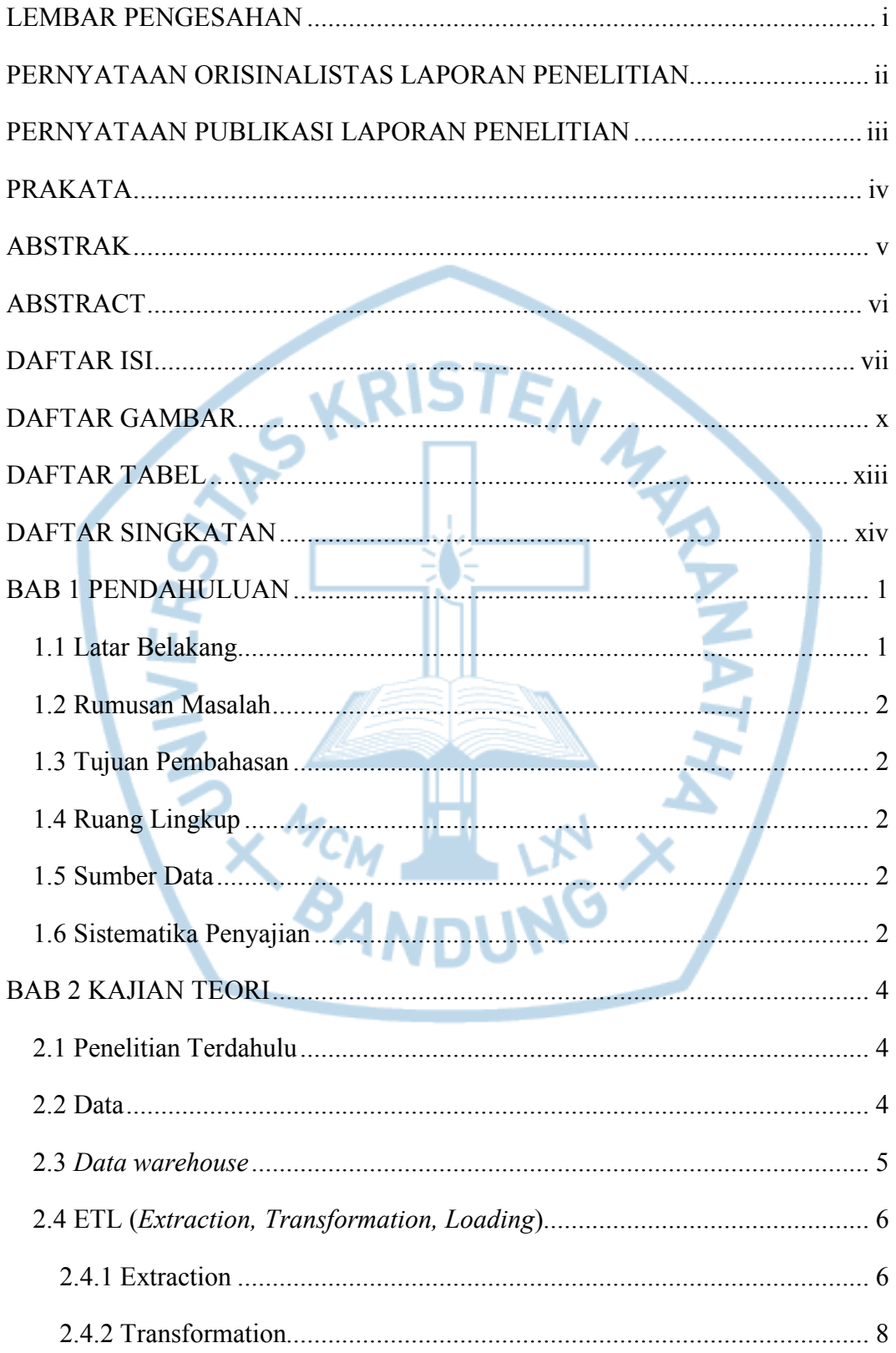

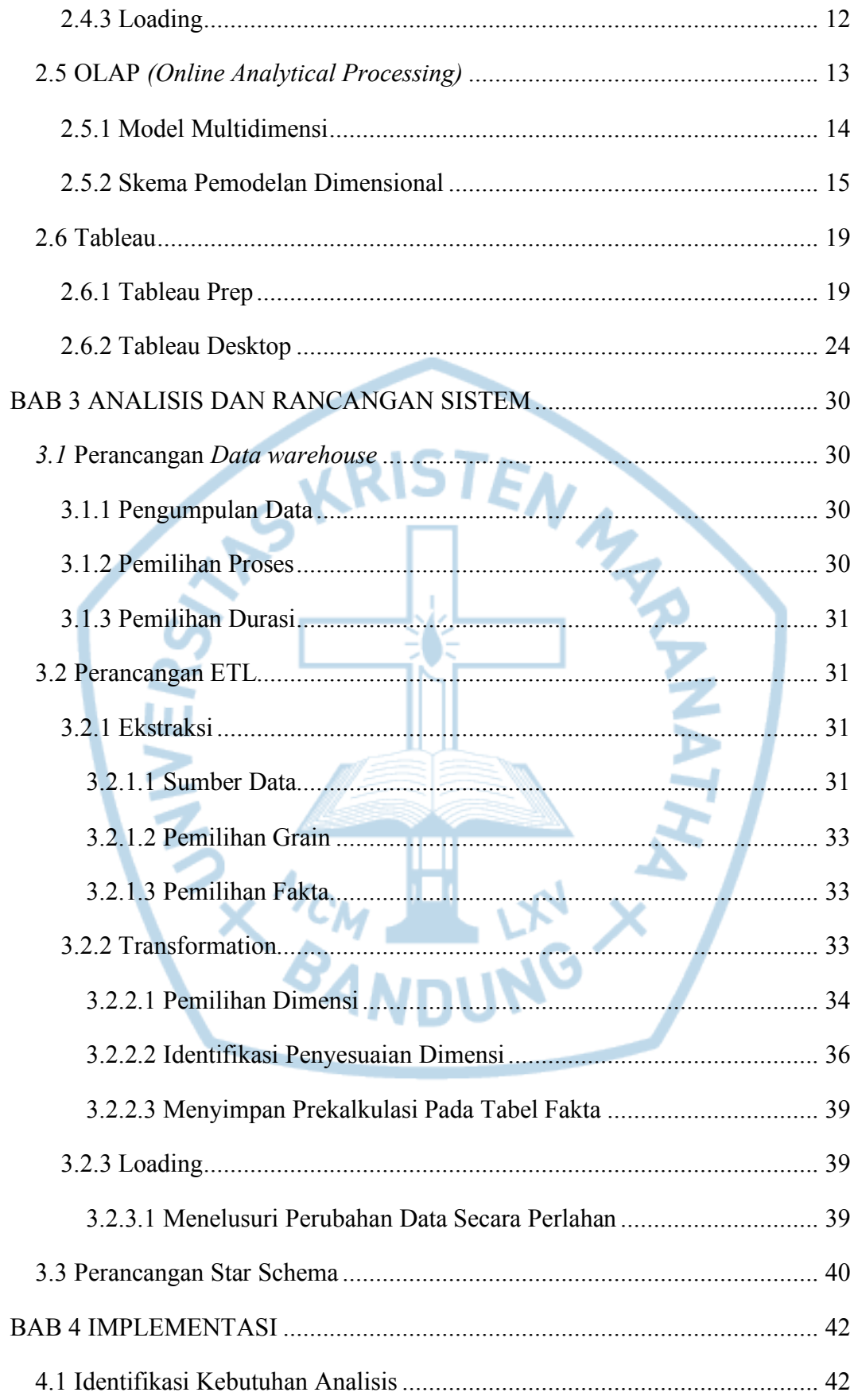

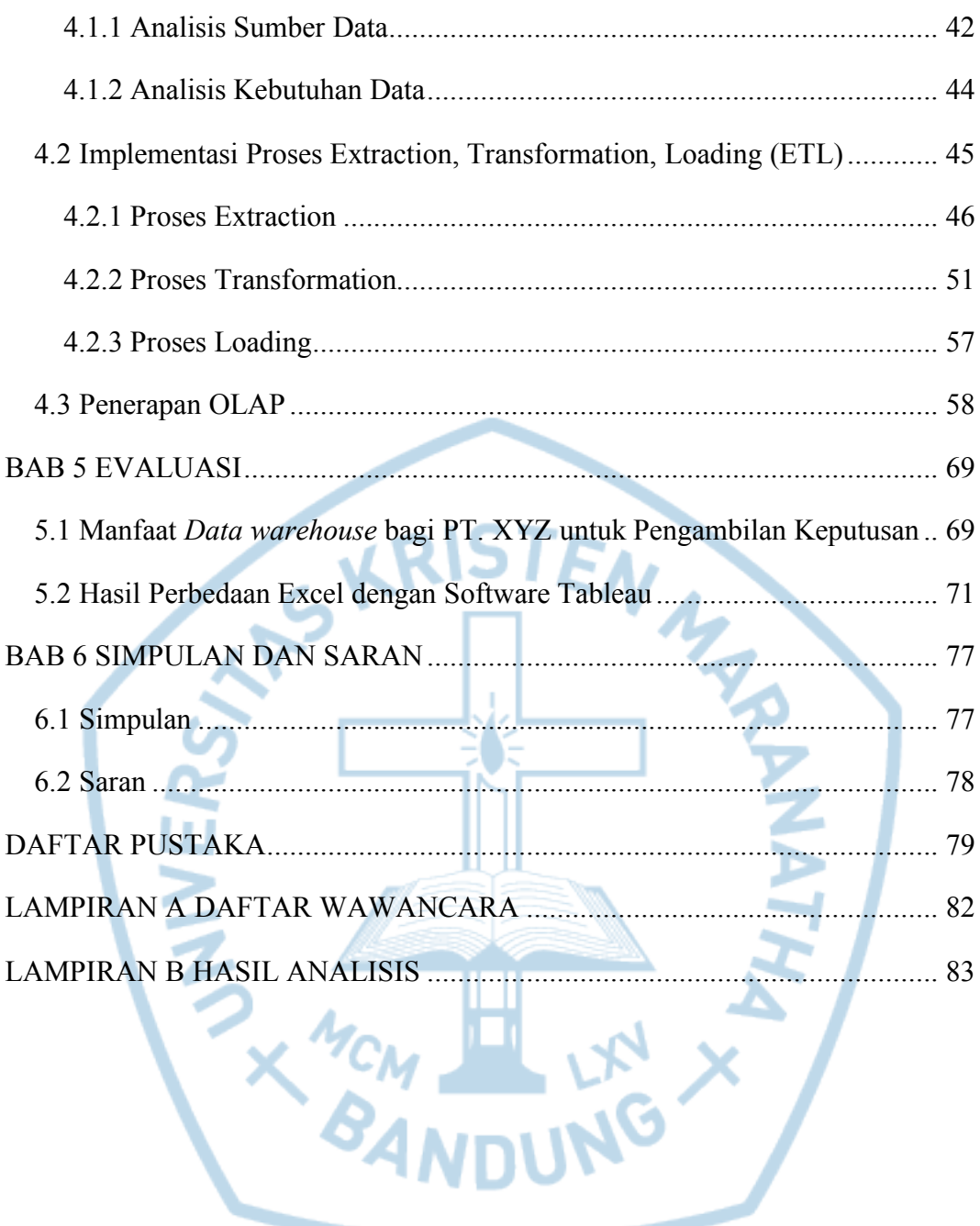

# **DAFTAR GAMBAR**

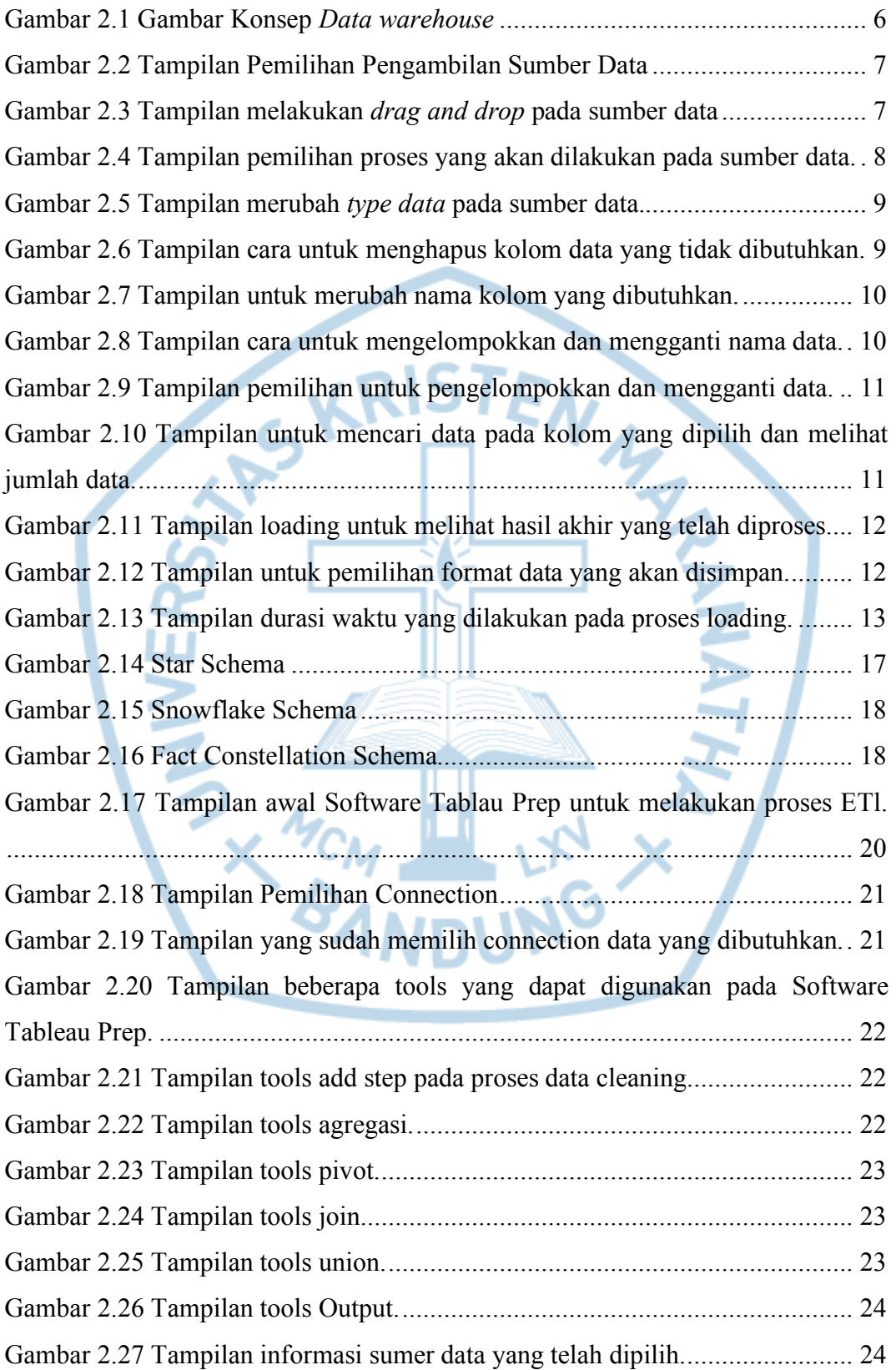

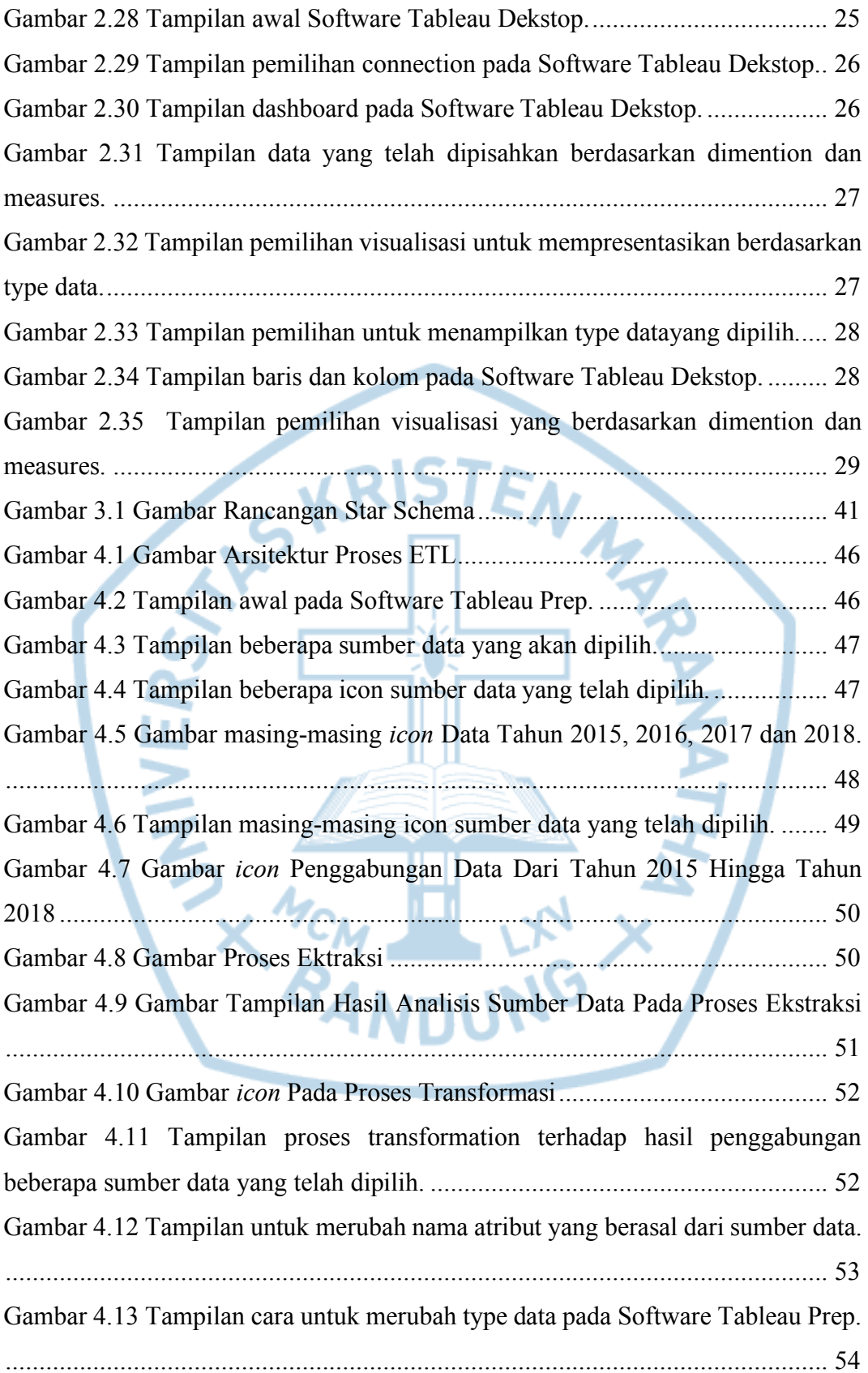

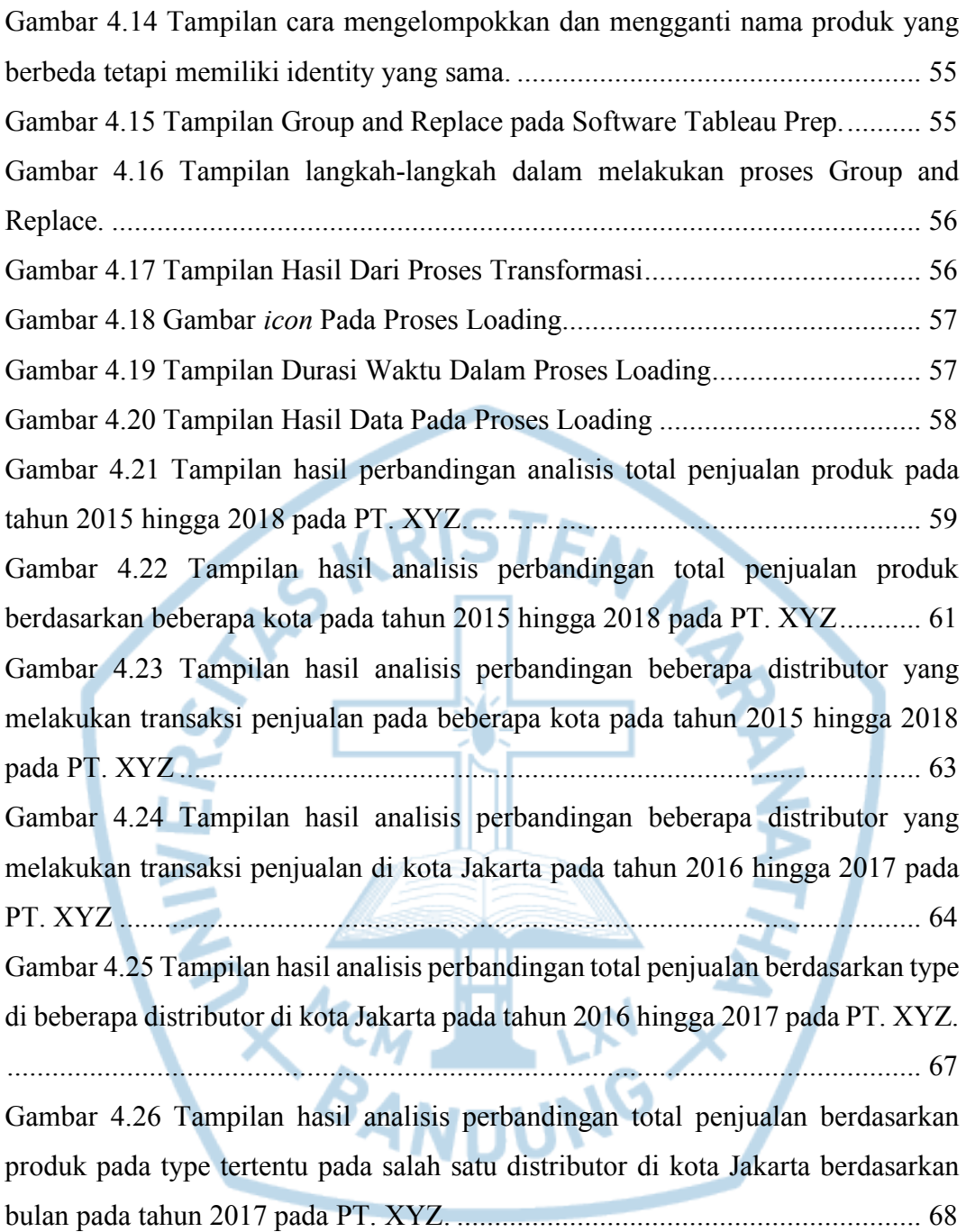

# **DAFTAR TABEL**

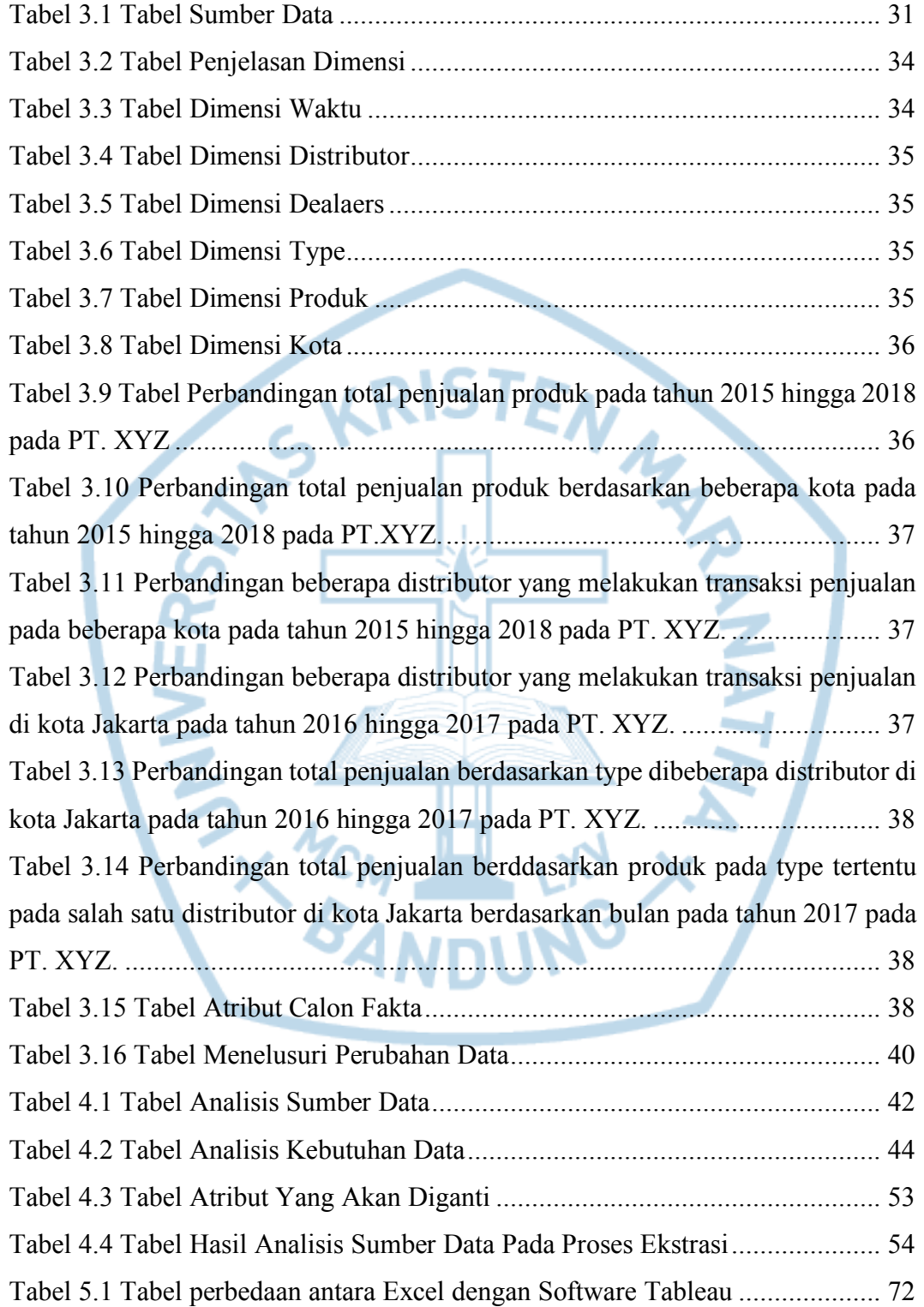

## **DAFTAR SINGKATAN**

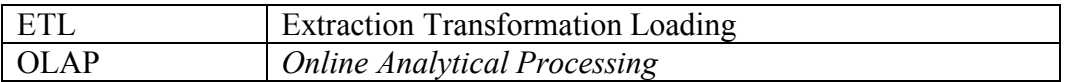

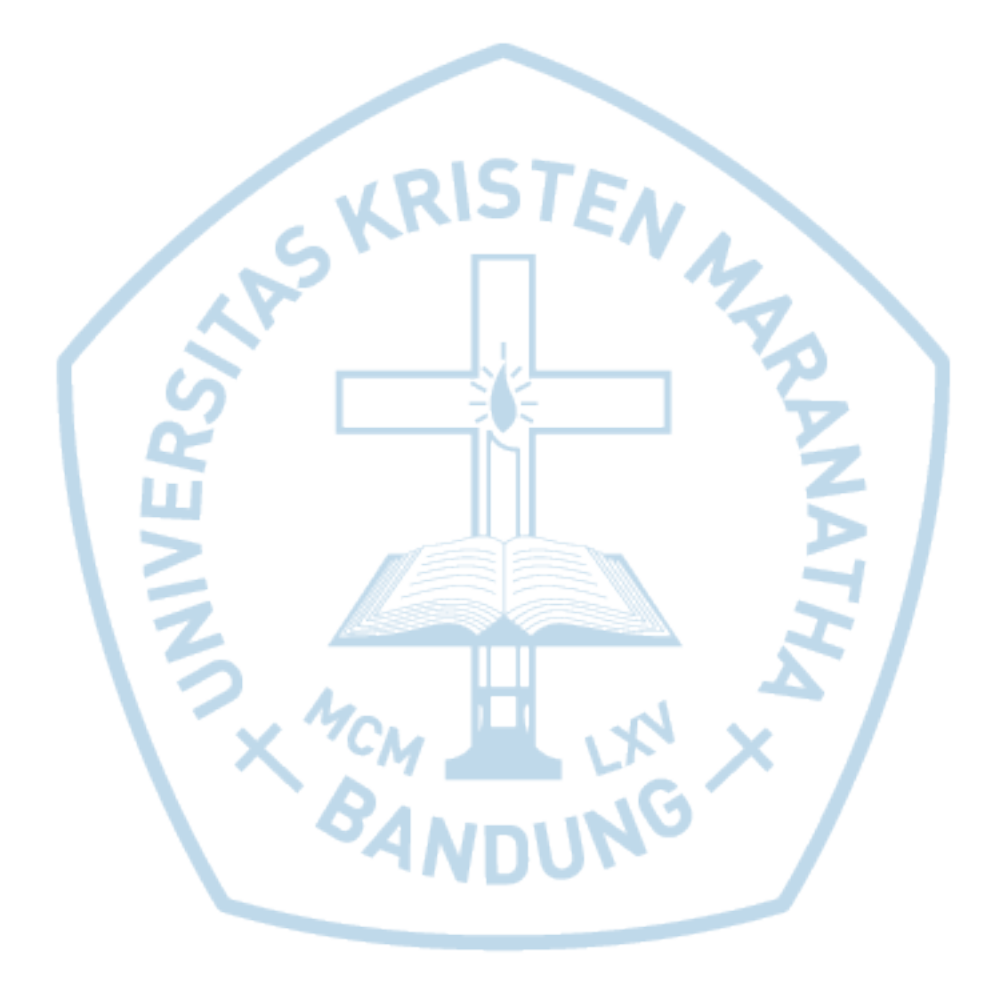